# **GTA e-Pl@nnings Paramétrage**

Réf. PRH-AGH00-05F2

# **PRÉSENTIEL - CLASSE À DISTANCE**

- **LIEU**
- 
- **PUBLIC**

**AI**I NIVEAU

**PRÉREQUIS RECOMMANDÉS**

#### **OBJECTIFS DE LA FORMATION**

ä

Être capable de paramétrer et gérer le logiciel e-Pl@nnings, en toute autonomie

### **PROGRAMME**

- Paramétrage de l'établissement
- Rappel de la réglementation
- $\bullet$ Calcul de l'obligation de temps de travail
- Gestion de la journée de solidarité  $\bullet$
- Paramétrer les éléments de paie (heures de nuit, indemnité de Dim/JF, prime d'insalubrité)
- $\bullet$ Droits à congés CA, CA FR, CA HP
- $\bullet$ Droit RTT : neutralisation en fonction de l'absentéisme, RTT au fil de l'eau (cumul TTE)
- **Droit RCV dynamique**
- Impact du changement de temps partiel sur les congés
- $\bullet$ Génération des droits à congés
- $\bullet$ Paramétrer le calendrier et les jours spéciaux
- Paramétrer les sessions de paie
- $\bullet$ Paramétrer les valeurs par défaut

## **MOYENS PÉDAGOGIQUES**

# **A la charge du MiPih**

- Support pédagogique  $\bullet$
- Mise en situation réelle sur l'environnement de ٠ production
- Travaux pratiques

Démarrer un nouveau service dans AGIRH-Plannings

- Création des horaires
- $\bullet$ Création des plannings
- Inclure les plannings dans un regroupement  $\bullet$
- Gérer les éléments de paie, les congés Créer un utilisateur nominatif ou générique
- Gestion des accès d'un utilisateur via un regroupement

### Créer un utilisateur dans e-Plannings

- Différence entre importer un utilisateur et l'ajout d'un utilisateur
- L'intérêt de la gestion d'un utilisateur générique AGIRH-Plannings
- Plannings

### **A la charge de l'établissement**

- Accès internet
- Etablissement autonome : Accès à l'environnement de formation et/ou production
- 1 PC par participant
- **·** Vidéoprojecteur **•** Paperboard

#### **INTERVENANTS**

peelem.<br>Médical

Valorisation des positions (congés, absences, …) et

comportement dans le planning Les classes d'activités Les activités précédentes Le rôle de la fiche agent Paramétrer les astreintes Créer les horaires d'astreintes Paramétrer les valeurs par défaut

## **EVALUATION DES ACQUIS**

Le formateur observe sur la base des travaux de mise en situation et d'exercices, la progression réalisée par l'apprenant et l'atteinte des objectifs de la formation

#### Quiz

Une attestation de fin de formation sera remise au stagiaire.

# **MÉTHODE PÉDAGOGIQUE**

Formation - Action basée sur une pédagogie de mise en situation et/ou de travaux d'exercices.

#### **MODALITÉS D'INSCRIPTION**

Les formalités sont consultables sur notre site internet https://www.mipih.fr/formations

#### **ACCESSIBILITÉ AUX PERSONNES HANDICAPÉES**

Pour toutes personnes en situation de handicap, contactez le service Formation Client, au **05 34 61 50 00**, pour étudier la solution adaptée à votre besoin

**informip@mipih.fr Date de mise à jour: 06/2022** **Toulouse:** Viviane MARTY *Standard:* 05 34 61 50 00 **Amiens, Reims:** Angélilna CARON *Standard:* 03 22 33 57 00

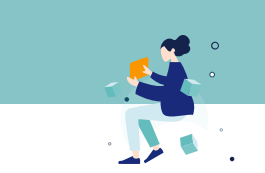

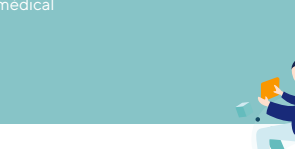

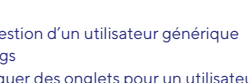

Ajouter ou masquer des onglets pour un utilisateur e-